AFRC/DSK \_\_\_\_\_\_\_\_\_\_\_\_\_ AF/REE \_\_\_\_\_\_\_\_\_\_\_\_ Asst Exec \_\_\_\_\_\_\_\_\_\_\_ Exec \_\_\_\_\_\_\_\_\_

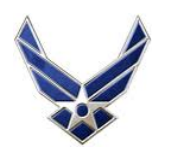

## Air Force Reserve Coordination Snowflake

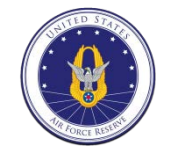

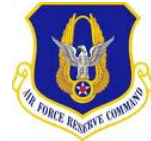

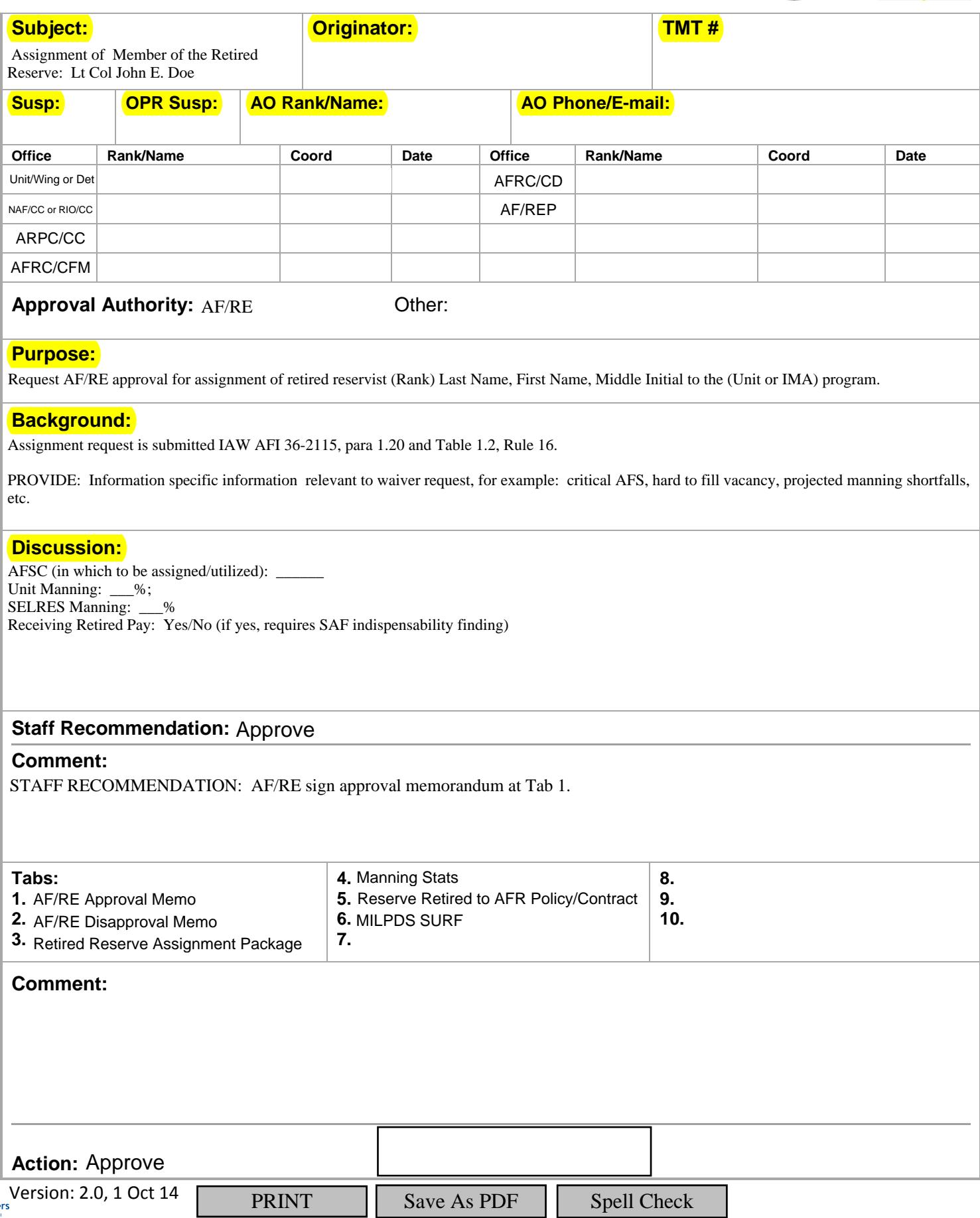